## **eCourts FAQS for Attorneys: eFiling**

**Updated March 9, 2023**

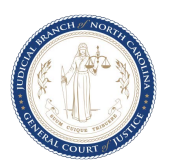

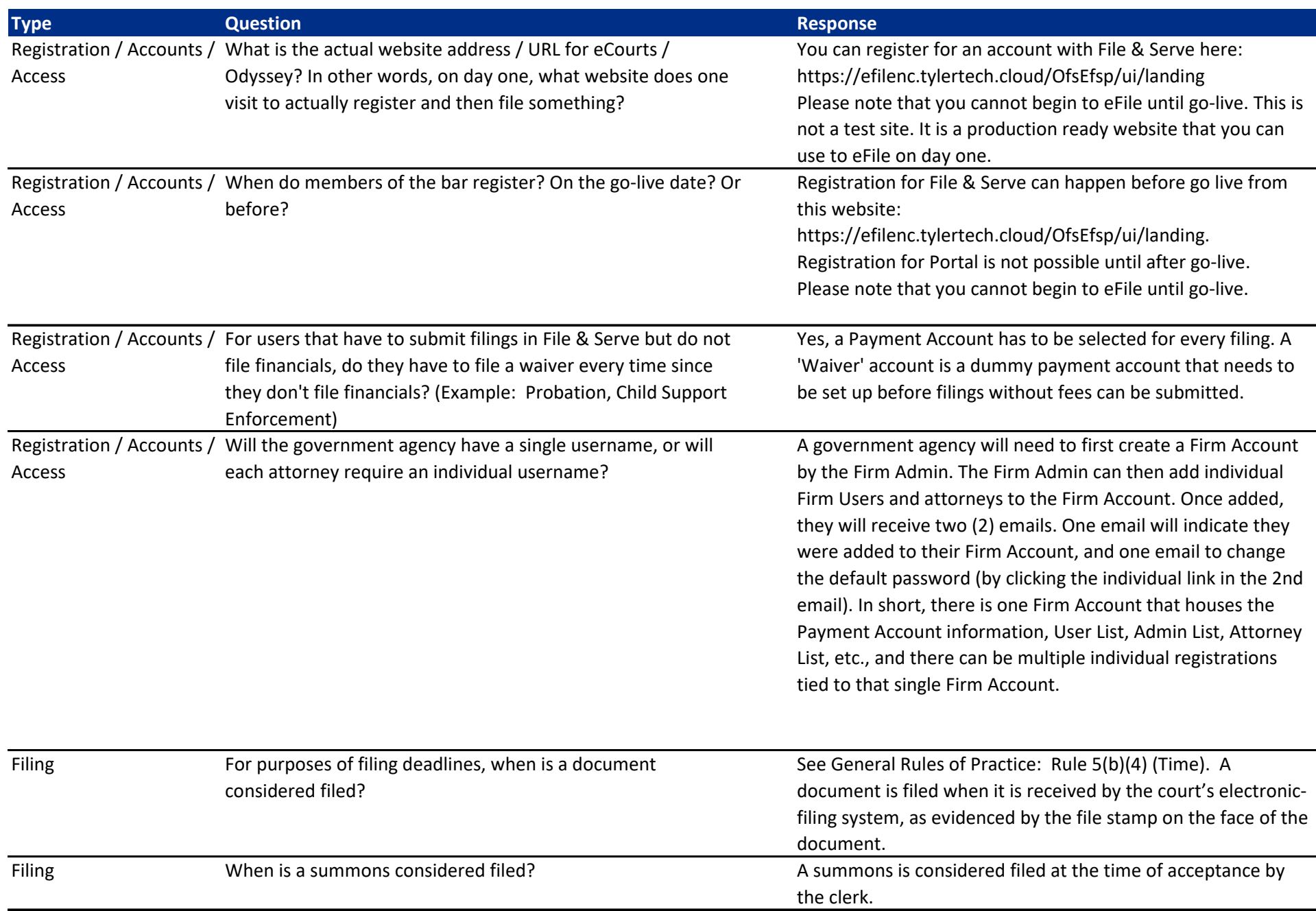

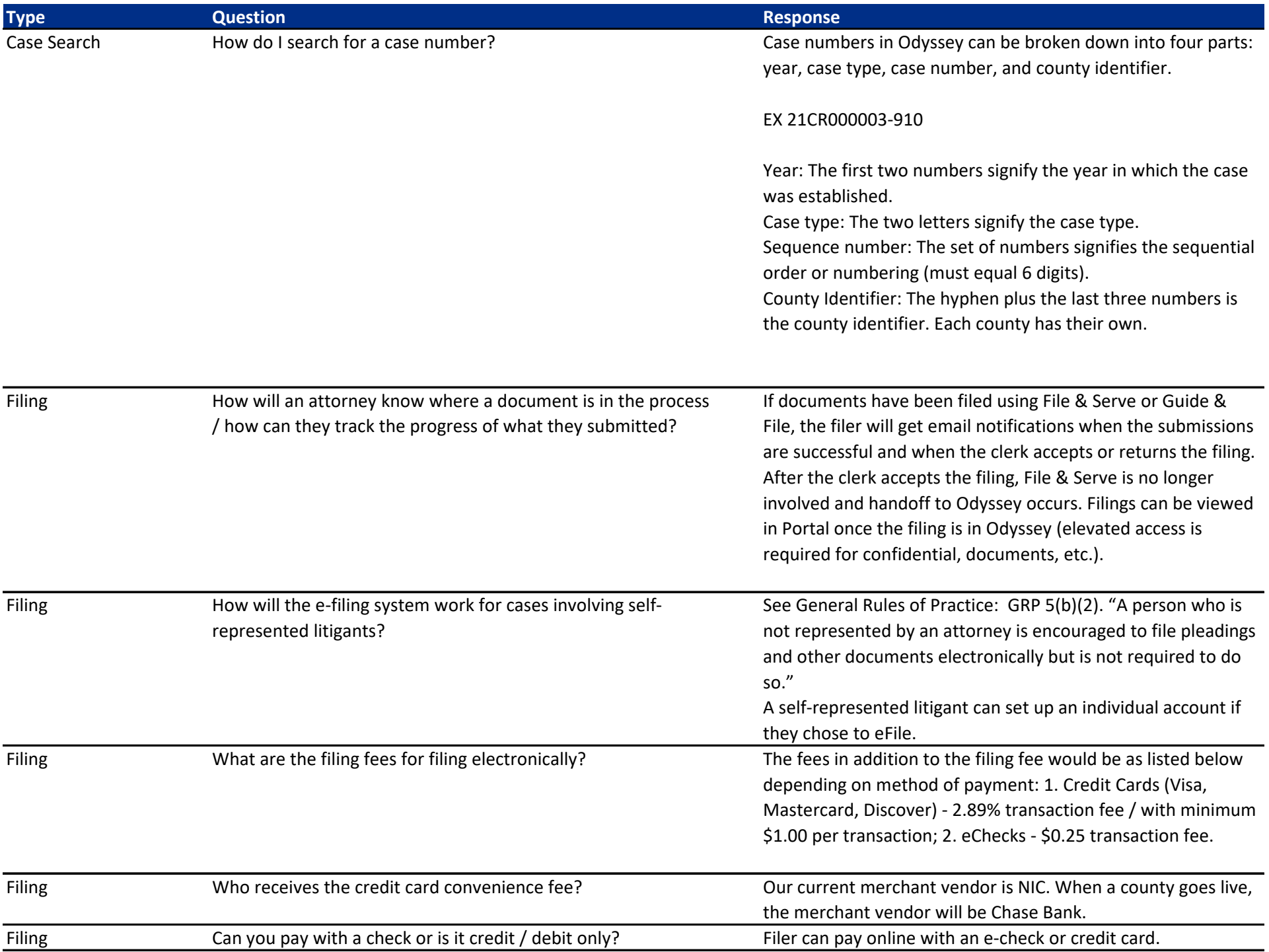

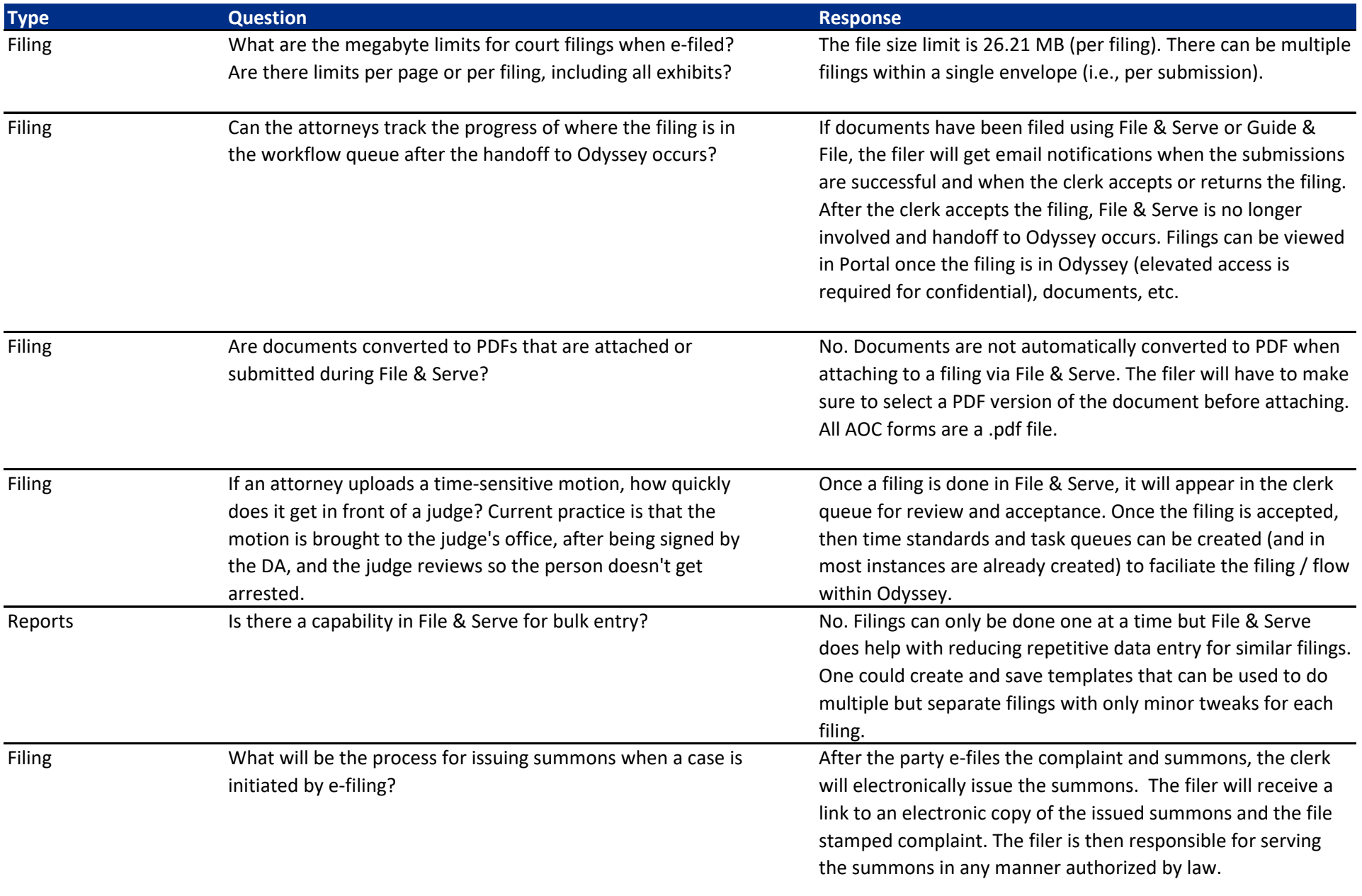

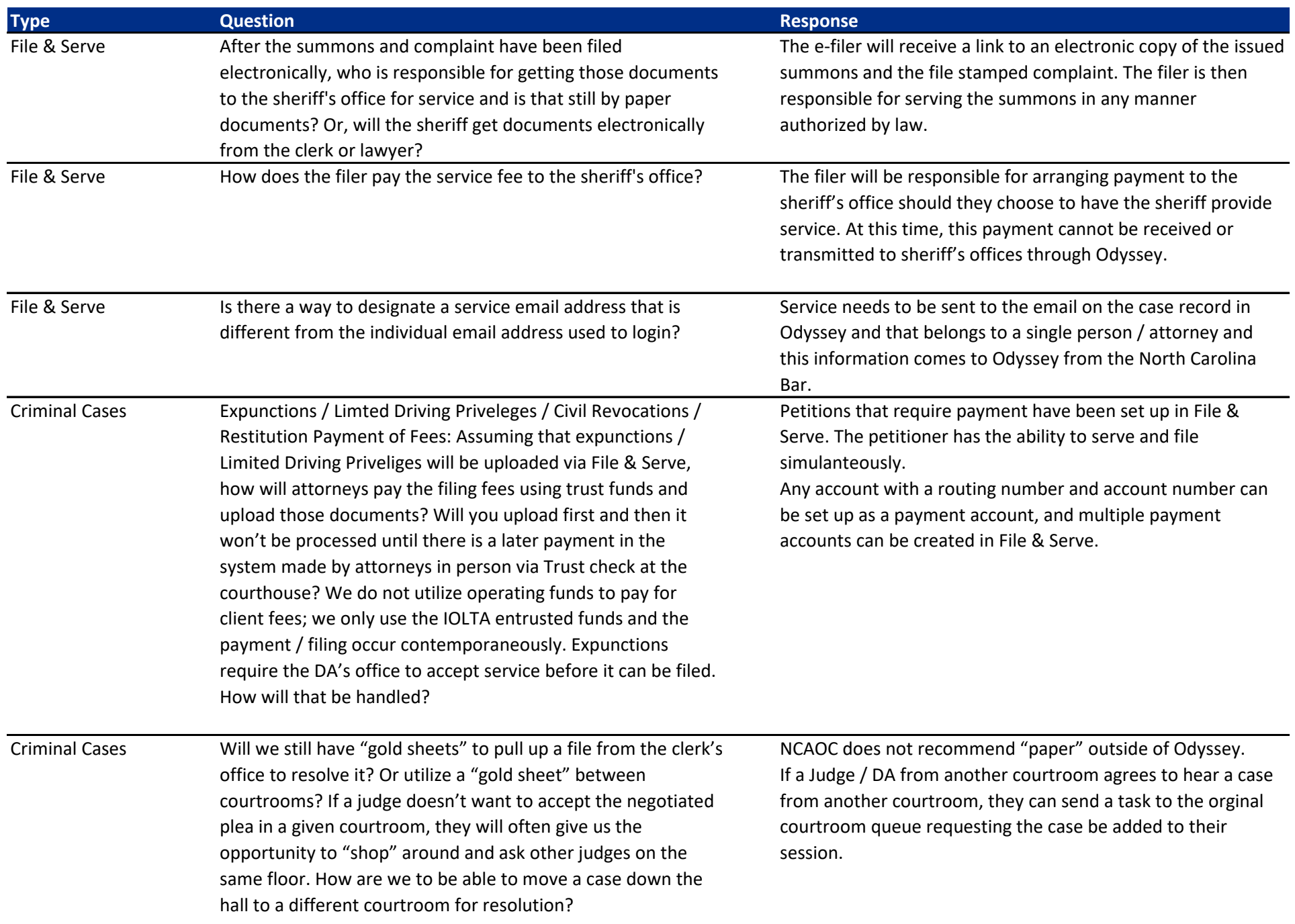

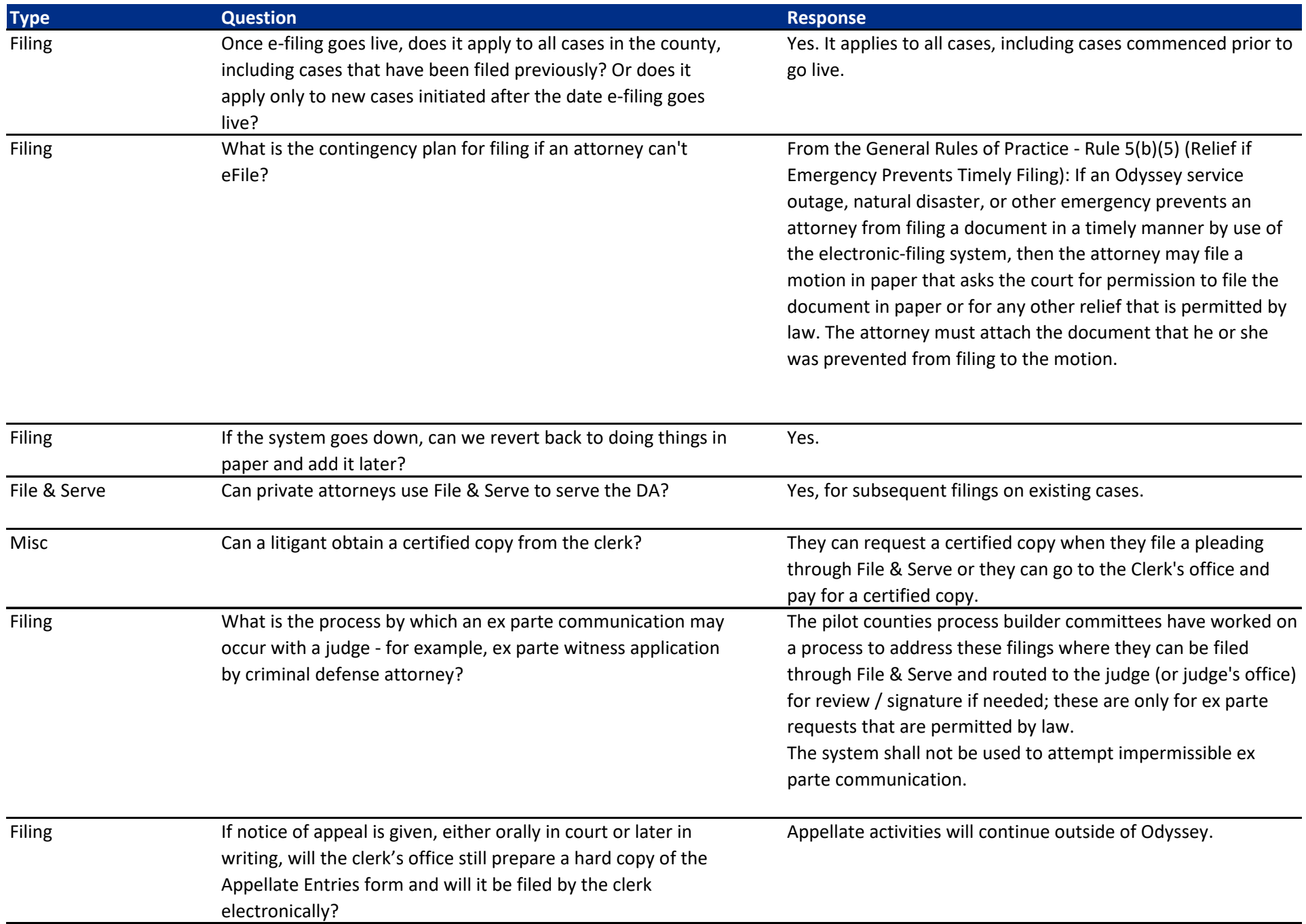

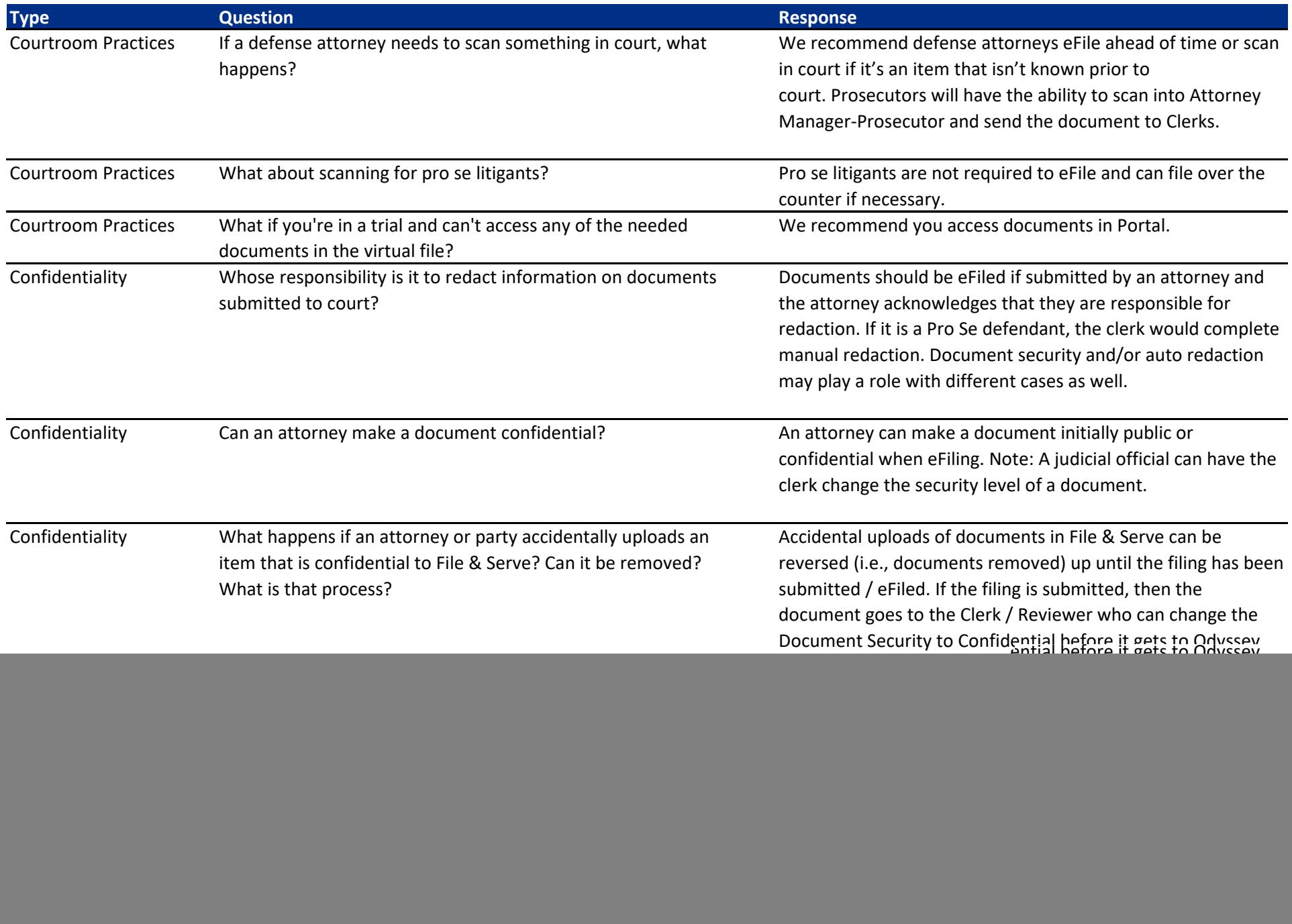

![](_page_6_Picture_185.jpeg)

![](_page_7_Picture_128.jpeg)

![](_page_8_Picture_87.jpeg)